### Teórico 5

## Data Definition Language (DDL) (SQL - Segunda Parte)

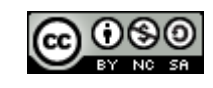

Bases de Datos 2012 – Teórico: SQL - DDL

1

### Tipo de Datos

Los tipos de datos SQL se clasifican en 13 categorías primarias, las cuales pueden tener sinónimos reconocidos por dichos tipos de datos.

Cabe aclarar que dependiendo del manejador de bases de datos, puede haber algunas variaciones en los tipos de datos de los atributos o campos.

En SQL-92, además de los tipos de datos del SQL-89 (INTEGER, SMALLINT, CHARACTER, DECIMAL, NUMERIC, REAL, FLOAT y DOUBLE PRECISION) también se admiten los siguientes: CHARACTER VARYING, DATE, TIME, BIT, TIMESTAMP y BIT.

SQL 99, extiende SQL con características de bases de datos objeto-relacionales.

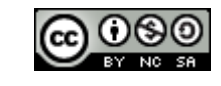

## Tipos de datos de Mysql

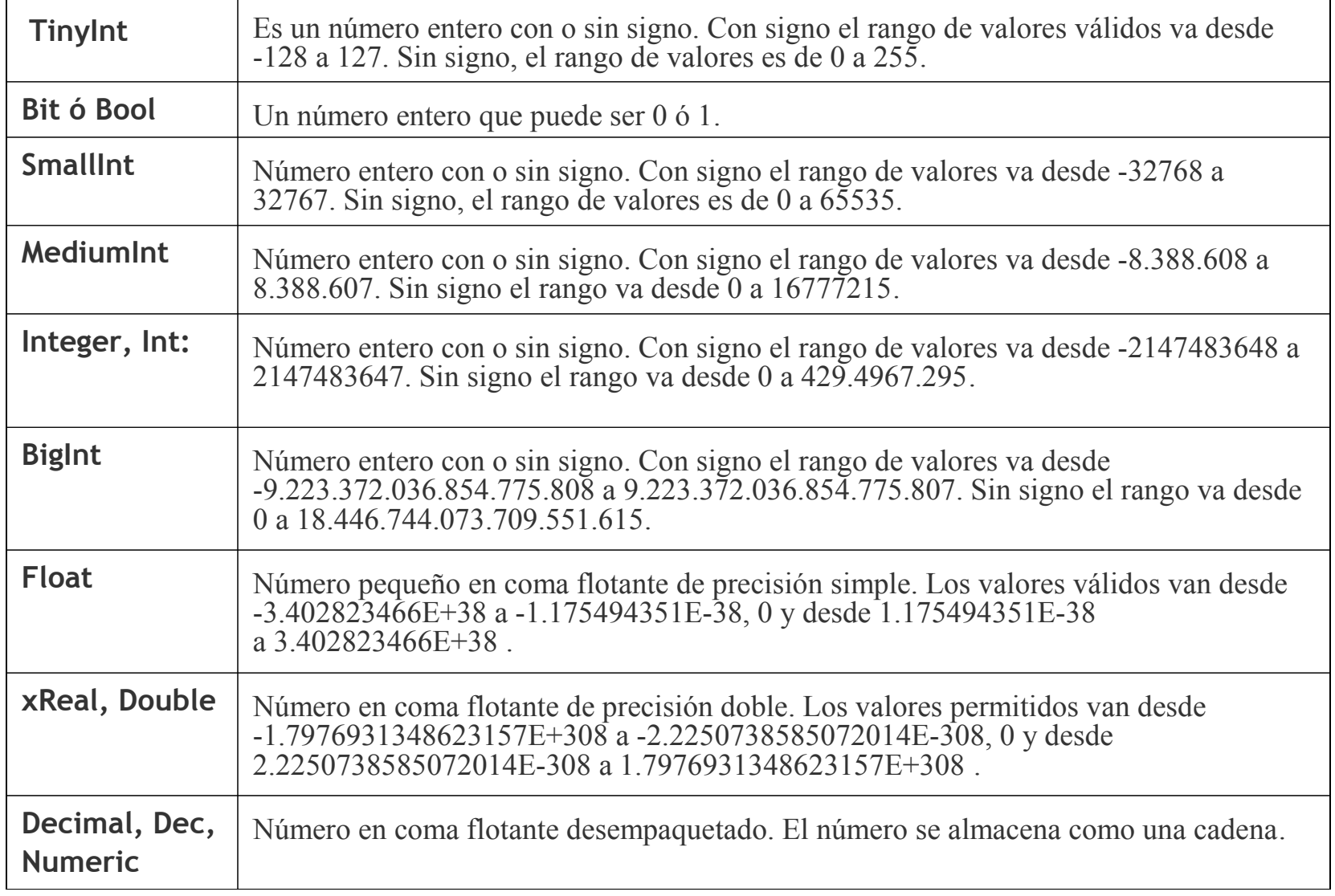

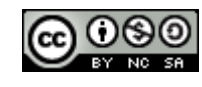

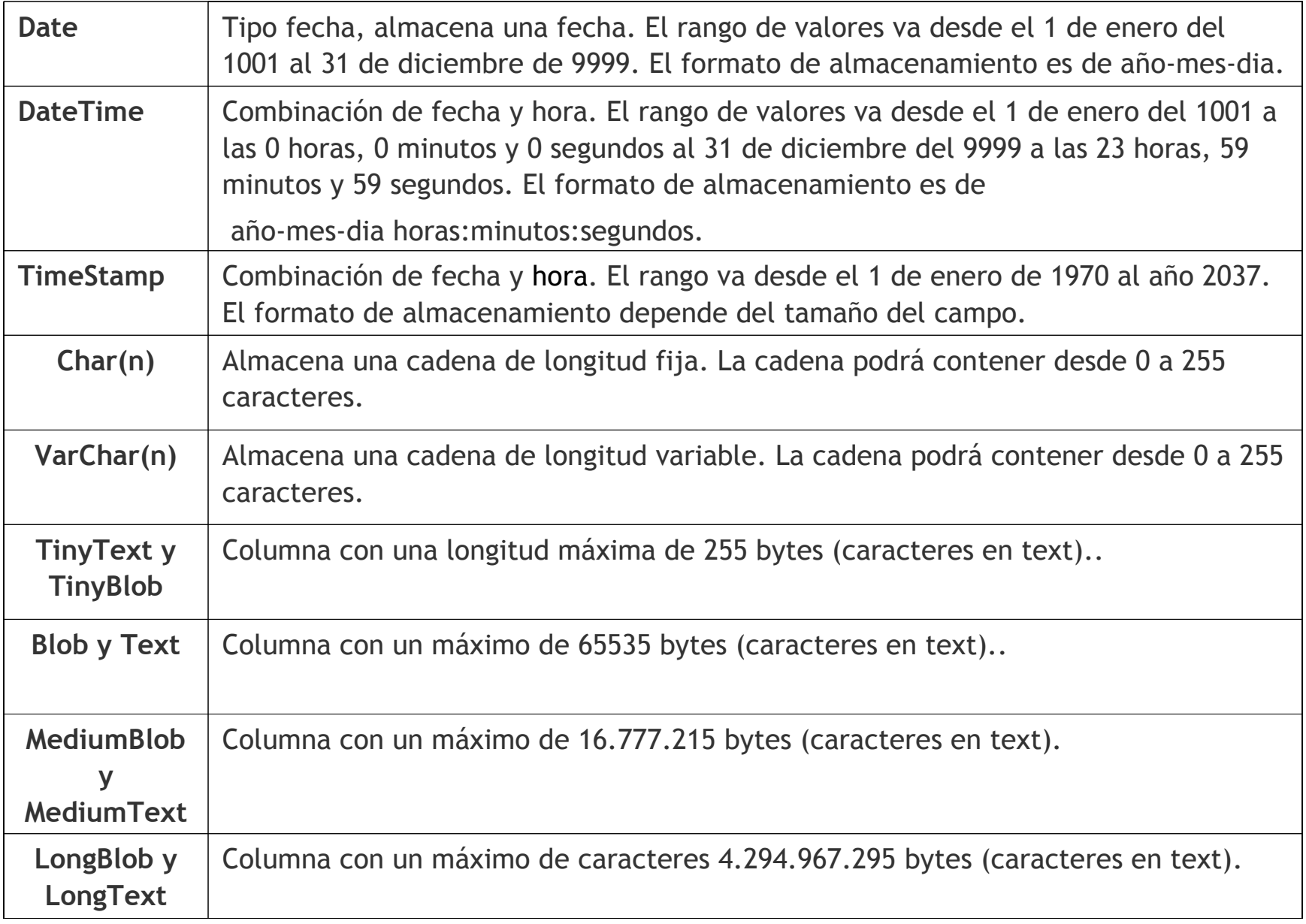

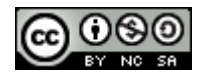

#### Tipos de datos de **PostgreSQL**

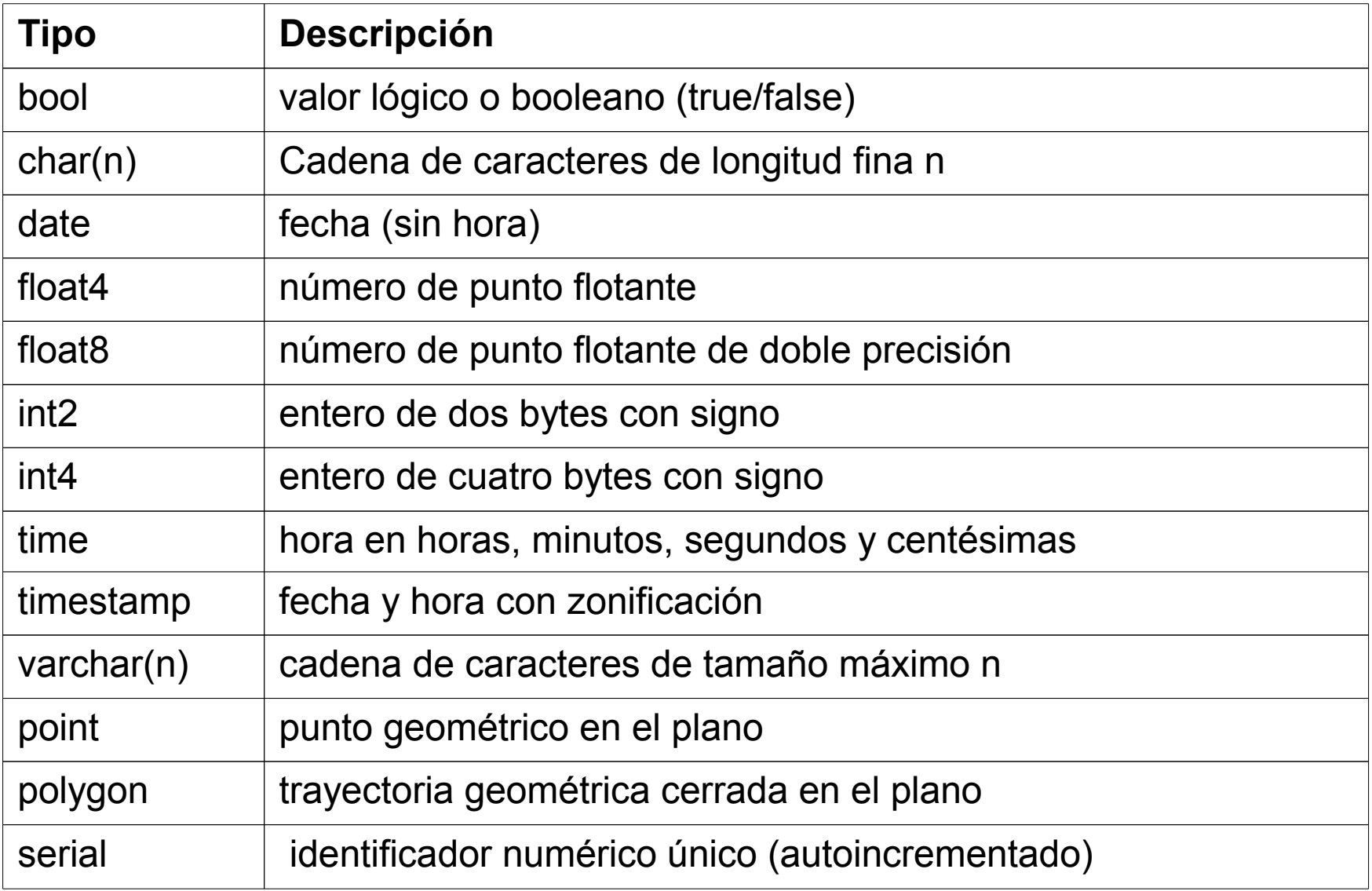

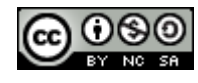

#### **Create Table**

Es el comando fundamental para definir datos, crea una nueva relación (una nueva tabla). La sintaxis del comando CREATE TABLE es:

CREATE TABLE *tabla* (*campo1 tipo* [(*tamaño*)] [NOT NULL] [*índice1*]

[, *campo2 tipo* [(*tamaño*)] [NOT NULL] [*índice2*] [, ...]]

- [, *campoN tipo* [(*tamaño*)] [NOT NULL] [*índiceN*] [, ...]]
- [, *ligaduraIntegridad1* [, ...]]
- [, *ligaduraIntegridadN* [, ...]])

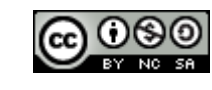

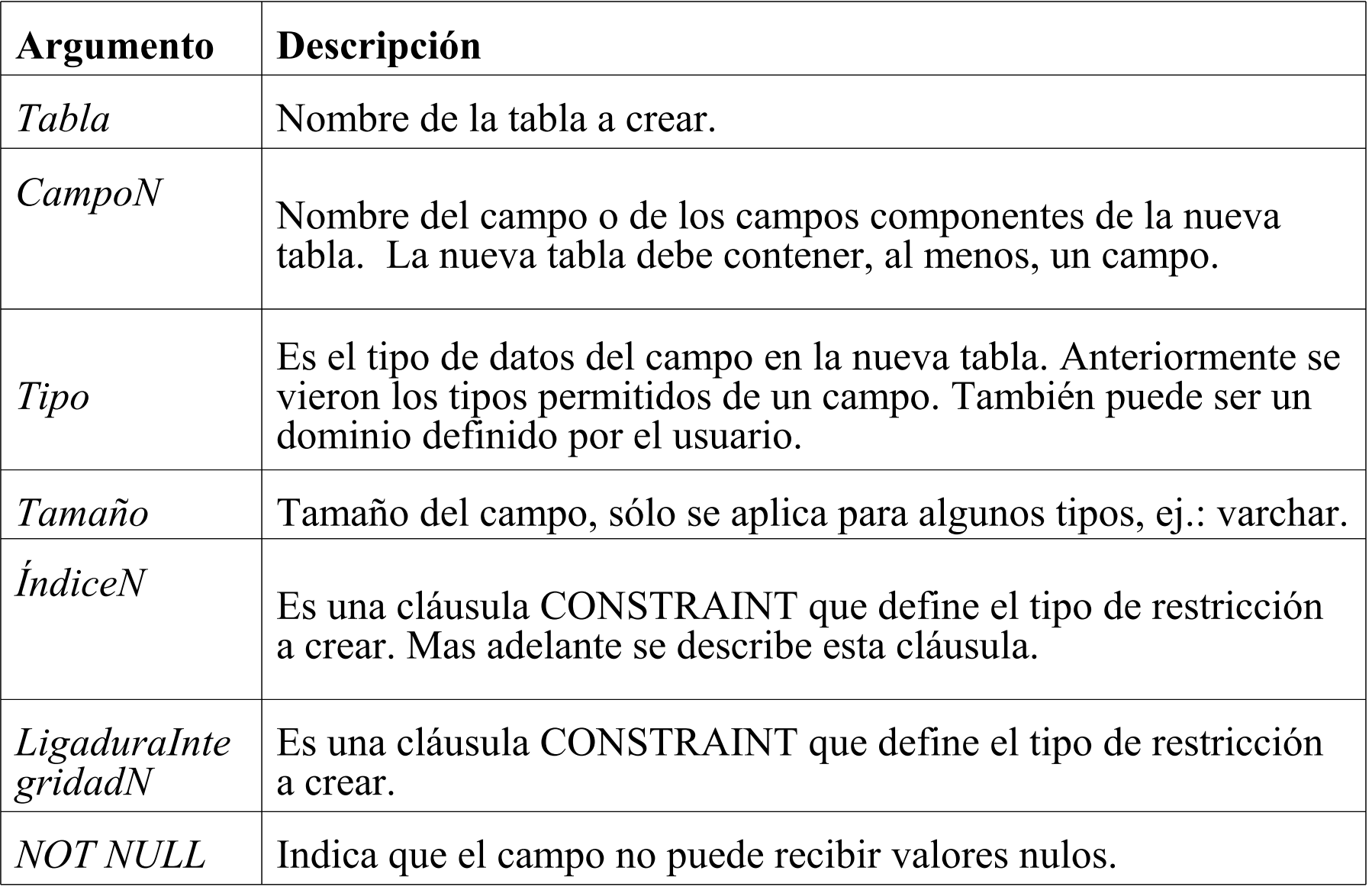

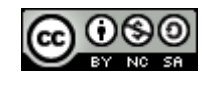

# Ejemplo

CREATE TABLE Proveedores (Nprov INTEGER NOT NULL CONSTRAINT pkproveedores PRIMARY KEY, Nombre VARCHAR(50) NOT NULL CONSTRAINT uniconombre UNIQUE, Direccion VARCHAR(50));

La ejecución de este comando produce como resultado la creación de una tabla Proveedores con tres campos; Nprov: de tipo entero y clave primaria de la tabla, Nombre: de tipo cadena de caracteres de 50 e índice único o clave secundaria, y por último el campo Dirección de tipo cadena de caracteres de 50.

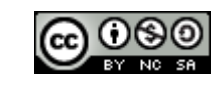

## Ligaduras de Integridad

- Claves primarias (Primary key)
- Claves secundarias o candidatas (Unique)
- Cardinalidades de relaciones (en E/R)
- Ligaduras de dominios (check).
- Integridad referencial (Foreing key)
- Asercion (Assertion)
- Disparadores (Trigger)
- Dependencia funcionales (Próximo tema teórico)

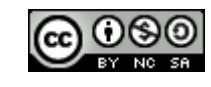

## **Cláusula CONSTRAINT**

• Se utiliza la cláusula CONSTRAINT en las instrucciones ALTER TABLE y CREATE TABLE para crear o eliminar restricciones.

• Existen dos sintaxis para esta cláusula dependiendo si se quiere crear un índice de un único campo o si se trata de un índice multi-campo.

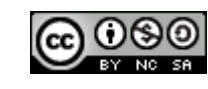

Para los índices de campos únicos:

CONSTRAINT *nombre* {PRIMARY KEY | UNIQUE | NOT NULL | REFERENCES *tablaexterna* [(*campoexterno1*]}

Para los índices de múltiples campos:

```
CONSTRAINT nombre
```

```
{
PRIMARY KEY (primario1[,primario2 [, ...]]) 
| UNIQUE (único1[,único2 [, ...]]) 
| NOT NULL (nonulo1 [, nonulo2 [, ...]]) 
| CHECK condicion
| FOREIGN KEY (referencia1 [, referencia2 [, ...]]) 
  REFERENCES tablaexterna [(campoexterno1 
  [,campoexterno2 [, ...]])]
   [ON DELETE accion][ON UPDATE accion]
}
```
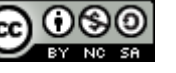

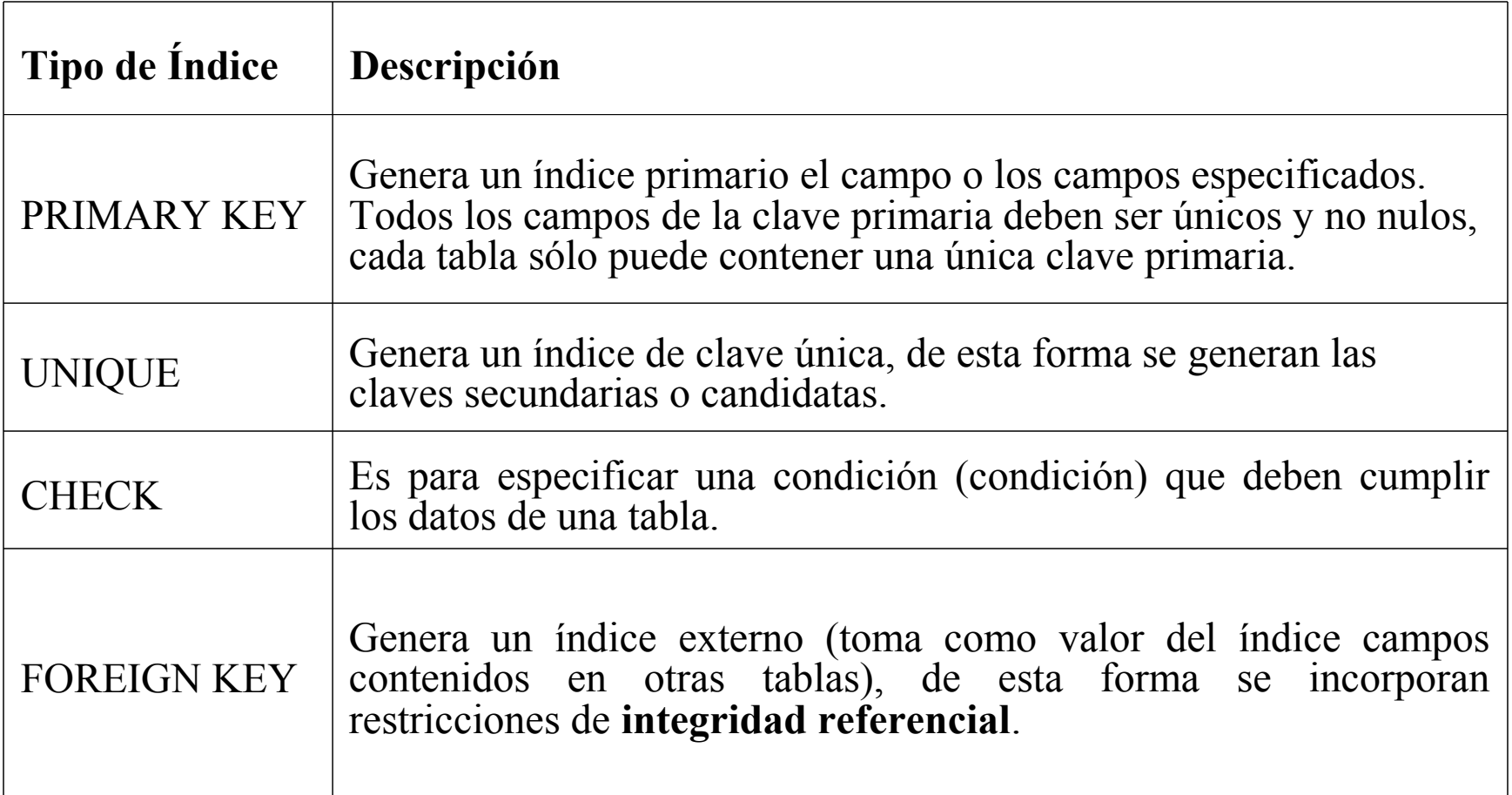

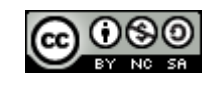

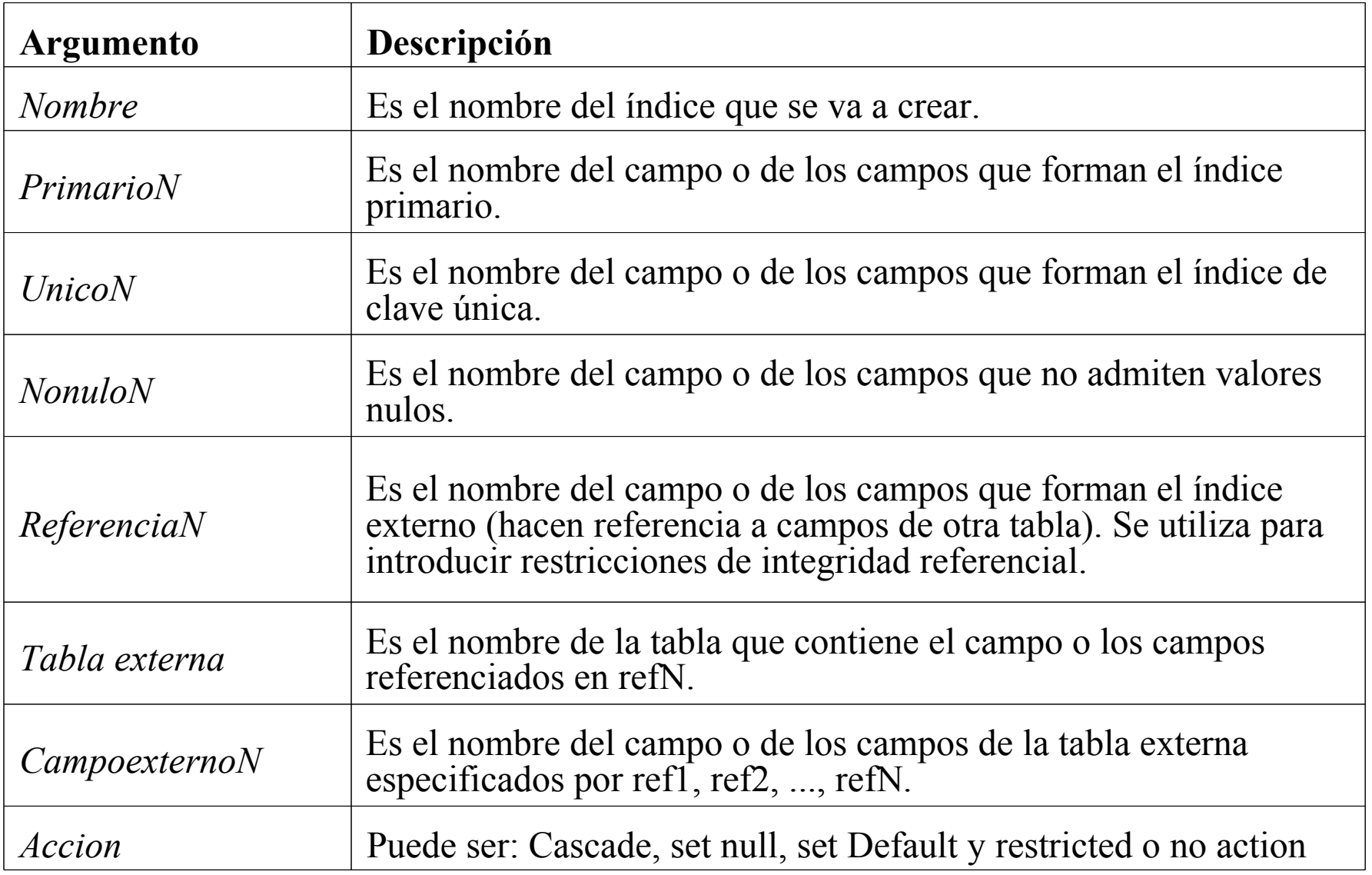

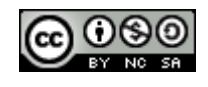

### Ejemplos

#### 1)

CREATE TABLE articulos (

Nart INTEGER NOT NULL PRIMARY KEY,

Descr varchar(100), Precio FLOAT, Cant INTEGER,

Stock\_min INTEGER, Stock\_max INTEGER,

CONSTRAINT control\_min\_max CHECK (stock\_min<stock\_max),

CONSTRAINT precio\_positivo CHECK (precio>0));

14 La ejecución de este comando produce como resultado la creación de la tabla artículos con seis campos; Nart de tipo entero y clave primaria de la tabla, descr: de tipo cadena de caracteres de 100, precio de tipo FLOATy por último los campos cant, stock min y stock max de tipo INTEGER. Además se agregan dos restricciones CHECK, una para controlar que el stock\_min sea menor que el stock\_max y la otra para controlar que el precio sea positivo.

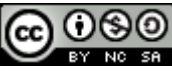

## Ejemplos (cont.)

2) CREATE TABLE PROVEE (Nprov INTEGER NOT NULL, Nart INTEGER NOT NULL, Precio\_venta FLOAT, Constraint pkprovee primary key (Nart,Nprov), Constraint fkproveedores foreign key (Nprov) references proveedores, Constraint fkarticulos foreign key (Nart) references articulos on delete cascade)

Este comando crea la tabla PROVEE con los campos Nart, Nprov y precio venta, además tenemos como clave primaria a Nart y Nprov. La tabla PROVEE posee además dos claves Foráneas (integridad referencial), una, el atributo Nprov que hace referencia a la tabla PROVEEDORES y la otra, el atributo Nart que hace referencia a la tabla ARTICULOS y el borrado será en cascada.

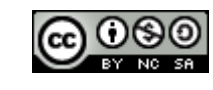

### **Alter Table**

Comando utilizado para modificar la Estructura de una tabla existente, su sintaxis es:

```
ALTER TABLE tabla 
{
ADD {COLUMN campo tipo [(tamaño)] [NOT NULL]
    | clausulaConstraint} 
     | DROP {COLUMN campo | CONSTRAINT clausulaEliminar}
```
}

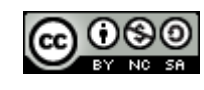

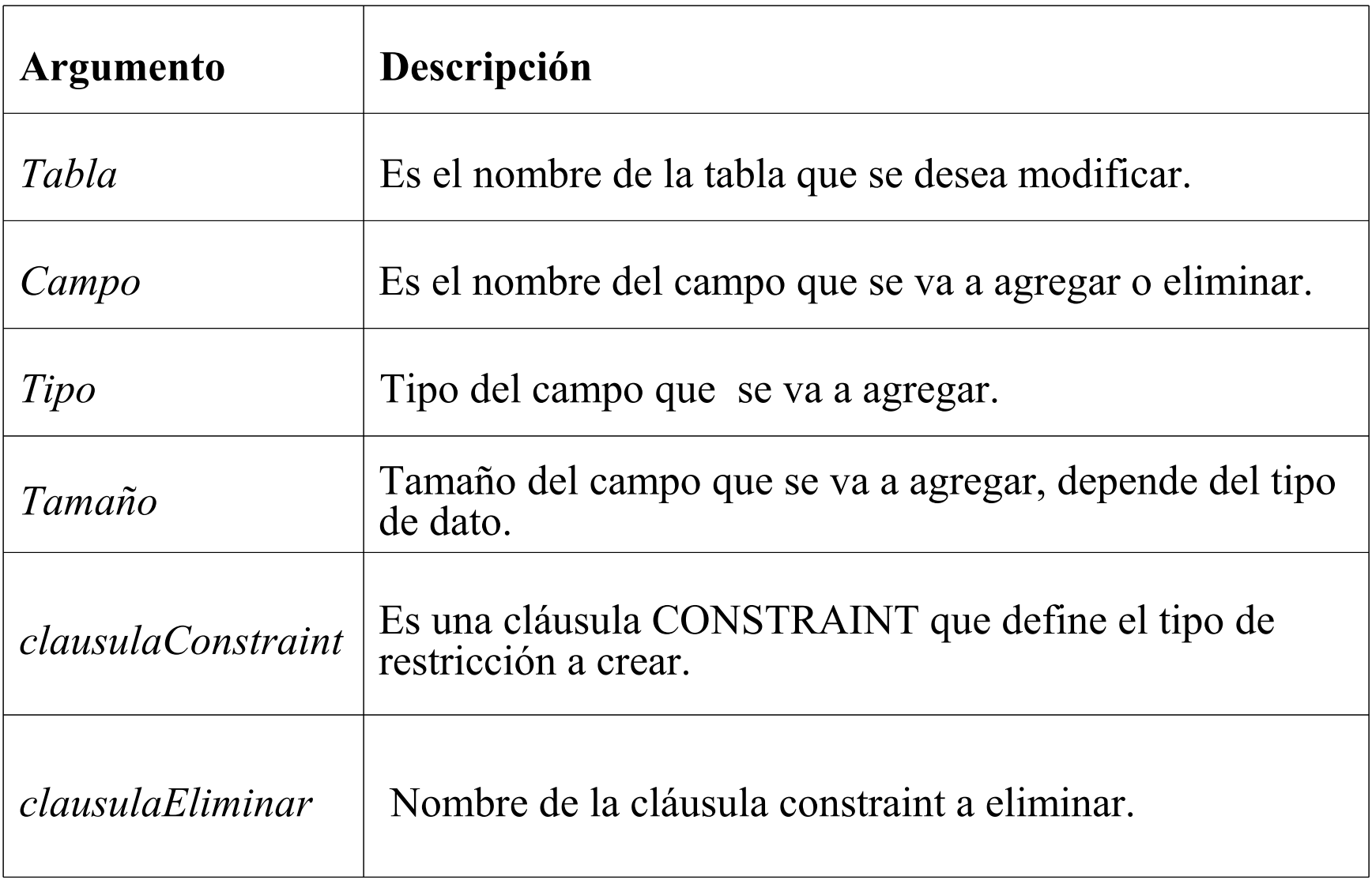

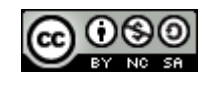

### Ejemplos

1) ALTER TABLE Proveedores ADD Telefono VARCHAR (20) NOT NULL;

La ejecución de este comando provoca que la tabla Proveedores, ya existente, incorpore una nueva columna llamada "Telefono" de tipo cadena de caracteres de 20 de longitud máxima.

2) ALTER TABLE Proveedores DROP Direccion;

Elimina la columna Dirección de la tabla Proveedores

3) ALTER TABLE Proveedores ADD CONSTRAINT telefonounico UNIQUE Telefono;

Agrega una restricción de Unique para el campo telefono de la tabla Proveedores

4) ALTER TABLE Proveedores DROP CONSTRAINT telefonounico;

Elimina la restricción con nombre telefonounico sobre el campo telefono de la tabla Proveedores

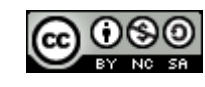

### Dominios

● Un dominio es un tipo de datos definido por el usuario en función de un tipo existente. Su sintaxis es:

CREATE DOMAIN nombreDominio [AS] *tipoDatos*

[DEFAULT valorPorDefecto]

[NOT NULL] [CHECK (condición)];

Donde :

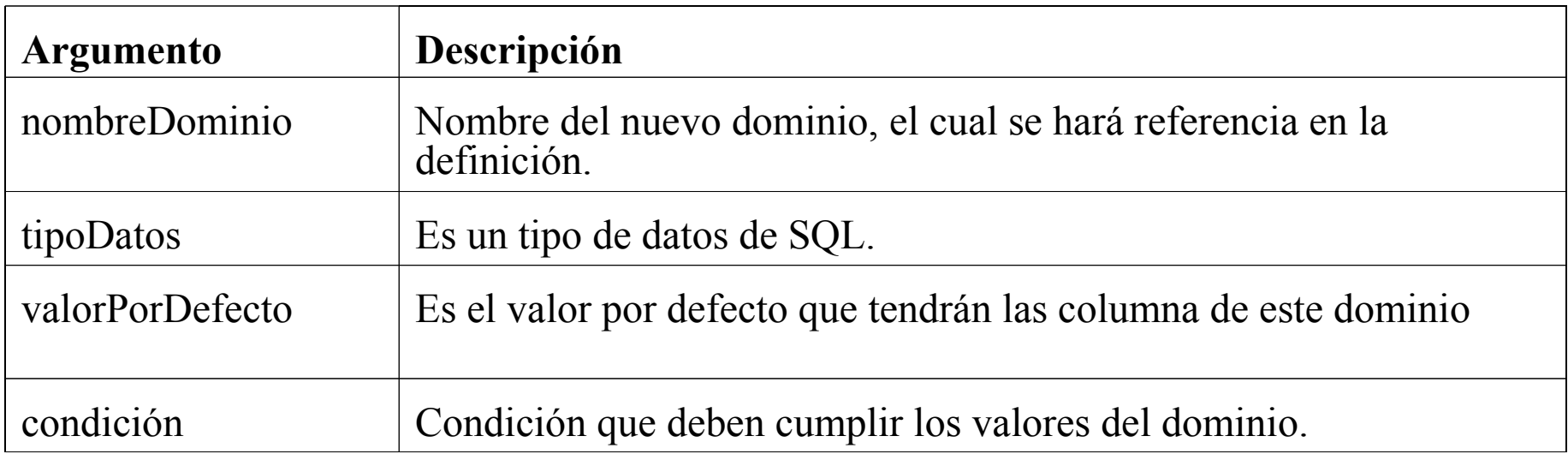

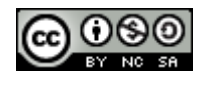

## Ejemplo

CREATE DOMAIN enteroPositivo AS INTEGER

DEFAULT 2

CHECK (value>1)

NOT NULL;

Esta instrucción crea un dominio de valores enteros mayores que 1, no acepta valores nulos y tiene por defecto el valor 2.

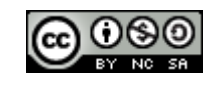

## Ejemplo de Utilización

#### CREATE TABLE PROVEE

( Nprov **enteroPositivo**,

Nart **enteroPositivo**,

Precio venta FLOAT,

Constraint pkprovee primary key (Nart,Nprov),

Constraint fkproveedores foreign key (Nprov) references proveedores,

Constraint fkarticulos foreign key (Nart) references articulos)

Este comando crea la tabla PROVEE utilizando el dominio definido para los campos Nart, Nprov.

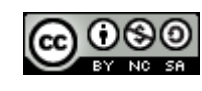

## Índices

● Un índice esta basado en una o más columnas de una tabla, su función es ordenar el contenido de las columnas especificadas y almacenar esta información ordenada en disco, para tener acceso rápido y eficiente a estas columnas.

● Conforme los registros se anexan, cambian o eliminan, el sistema de administración de base de datos actualiza automáticamente el índice para reflejar los cambios.

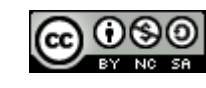

## Creación de Índices

CREATE [ UNIQUE ] INDEX *índice* ON *tabla* (*campo1*  [ASC|DESC] [, *campo*2[ASC|DESC], ...]) [WITH { PRIMARY | DISALLOW NULL | IGNORE NULL }]

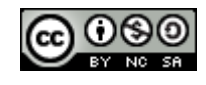

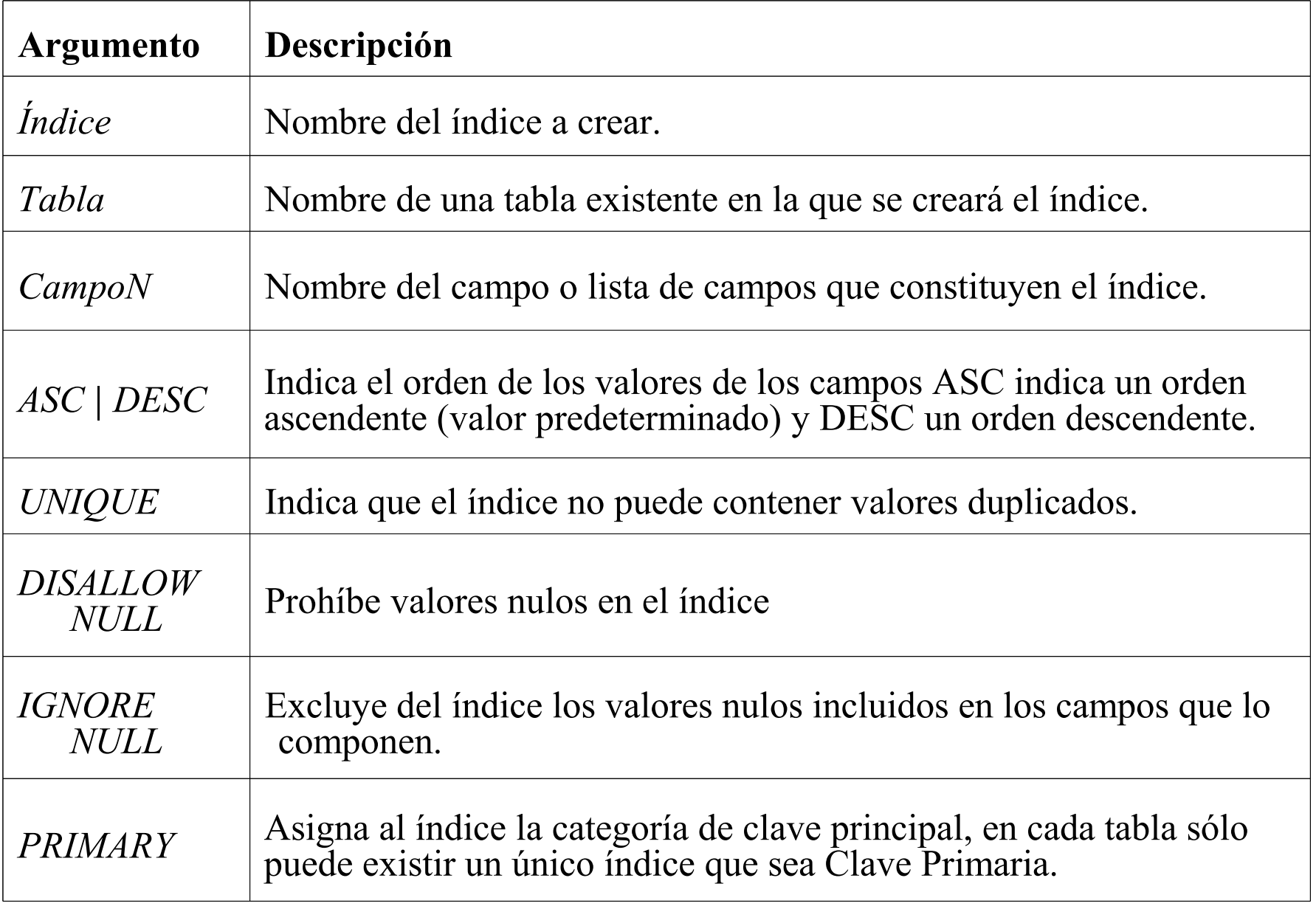

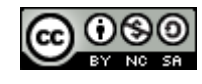

## Ejemplo

#### CREATE INDEX IndiceTelefono ON Proveedores (Telefono);

Crea un índice llamado IndiceTelefono en la tabla proveedores con el campo Telefono.

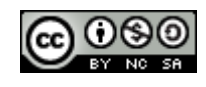

#### Vistas

- Son relaciones que no forman parte del modelo lógico de la base de datos que son visibles a los usuarios como tablas virtuales.
- Son utilizadas por razones de seguridad, para ocultar cierta información a los usuarios.

Sintaxis

Create view <nombre vista> as <expresion de consulta>

Ejemplo: CREATE VEW nombre\_proveedores AS SELECT nombre FROM proveedores;

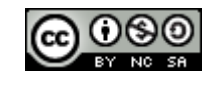

#### Borrado de Estructuras

El comando DROP elimina una tabla existente de una base de datos o elimina un índice existente de una tabla. Su sintaxis es:

DROP {TABLE tabla | INDEX índice ON tabla}

Donde:

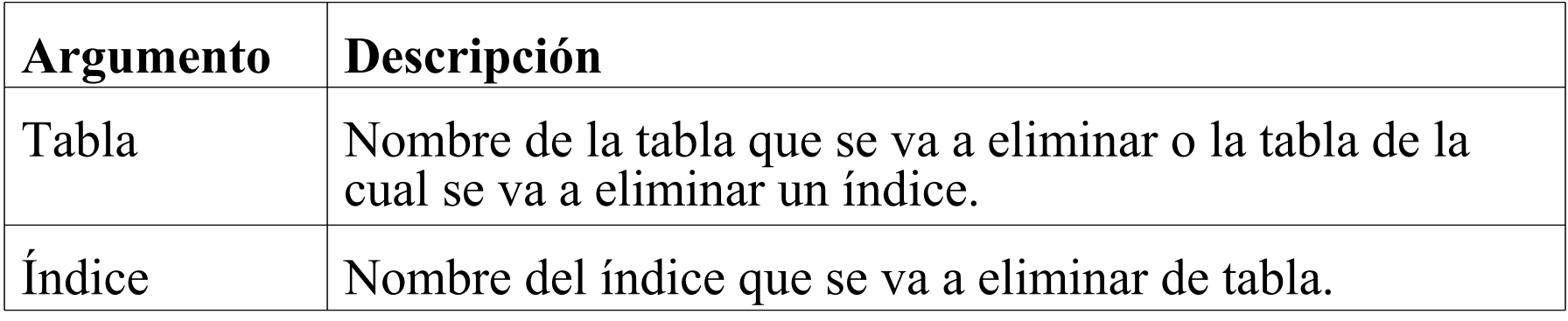

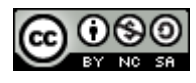

#### EJEMPLOS

- 1) DROP TABLE provee;
- Elimina de la base de datos la tabla provee.

- 2)DROP TABLE proveedores;
- Elimina de la base de datos la tabla proveedores.

3) DROP INDEX IndiceTelefono ON proveedores; Elimina el índice IndiceTelefono de la tabla proveedores.

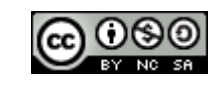

#### Aserciones(Assert)

- Es un Predicado que define una condición que la base de datos debe cumplir siempre.
- Como el chequeo de estas condiciones puede ser muy costoso, la mayoría de los RDBMS no implementan las aserciones, ej.: Firdbird, MySql y Posgres aun no las implementan.

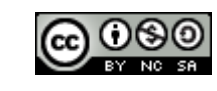

# Ejemplo

- La base de datos no debe aceptar que un artículo tenga como precio de venta, un precio menor que el máximo precio de venta de los proveedores del articulo.
- La aserción que define esta restricción sería:

 CREATE ASSERTION asercion CHECK (NOT EXISTS (SELECT \* FROM articulos a WHERE (SELECT MAX(precio\_venta) FROM provee p WHERE  $a.next = p.next$ 

 $>=$ 

 (SELECT precio FROM articulos ar WHERE  $a.next = ar.nart$ )

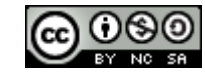

Bases de Datos 2012 – Teórico: SQL - DDL

## Disparadores(Trigger)

Un disparador es una orden que ejecuta el DBMS automáticamente ante alguna modificación en la base de datos.

Para diseñar un trigger es necesario : 1)Especificar la condición de disparo. 2)Especificar la acciones que se van a ejecutar cuando la condición de disparo de cumpla.

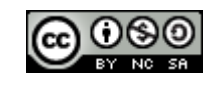

#### Condiciones de disparo

Un trigger se puede disparar antes o después de, insertar, modificar o eliminar un registro en una tabla.

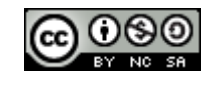

#### Sintaxis

•En SQL92 no incluye a los trigger, la definición de un trigger no esta normalizado, por esto es que cada RDBMS tiene su forma no normalizada de definición de trigger.

•La Norma SQL1999 incorpora la sintaxis para los trigger, pero de todas formas los RDBMS mantienen su forma no normalizada de definición de trigger.

**Nota:** La variable contextual OLD almacena temporariamente los viejos valores del registro en la eliminación o actualización. La variable contextual NEW almacena temporariamente los nuevos valores del registro en la inserción o actualización.

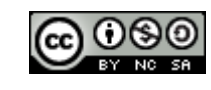

## Ejemplo en mysql

A continuación se muestra la definición de un trigger que se dispara para despues de la eliminación de un registro para la tabla articulos, y lo que realiza es la inserción de un nuevo registro en la tabla articulos\_bajas con los valores de nart, descr y precio del articulo eliminado de la tabla articulo, además inserta el usuario que realizo la operación y la fecha y hora de la eliminación:

delimiter \$\$ CREATE TRIGGER trigger baja articulos AFTER DELETE ON articulos FOR EACH ROW BEGIN INSERT INTO articulos\_bajas VALUES (OLD.nart, OLD.descr,OLD.precio, CURRENT\_USER(), NOW() ); END; \$\$ delimiter ;

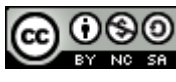

## Ejemplo de trigger en PostgreSQL

// crear la función que se ejecutará en el trigger create function funcion\_auditoria () returns opaque as 'begin **insert into** auditoria **values**(1,**old**.nart,now(),**old**.cant-**new**.cant);return null; end;' LANGUAGE 'plpgsql';

// crear el trigger para generar información de auditoria create trigger trigger auditoria after update on articulos for each row execute procedure funcion auditoria();

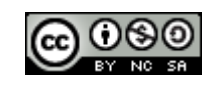

## Algunas Características Objeto-Relacionales de SQL 99

- Tipos complejos.
- Tipos estructurados.
- Herencia de tablas.

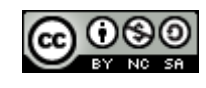

## Tipos Complejos

#### Colecciones

- setOf
	- Ej,: create table libro (...,palabra\_clave setof(varchar(30)),...)
- Array
	- Ej,: create table libro (...,autores varchar(30) array[10]),...)

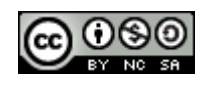

# Tipos estructurados.

SQL99 declara tipos y su uso de la siguiente forma:

– Declaración:

Create type Editor as (nombre varchar(30), sucursal varchar(30))

 $-$  Uso:

Create table libro ( titulo varchar(40), autores varchar(30) array[5], editor Editor)

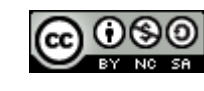

Bases de Datos 2012 – Teórico: SQL - DDL

# Herencia

Las herencias pueden ser a nivel tipos o nivel tablas.

• Herencias de tipos:

 Create type Persona as (nombre varchar(30),direccion varchar(50)); Create type Estudiante under Persona as (grado varchar(30));

• Herencia de tablas:

Create table Persona (nombre varchar(30),direccion varchar(50));

Create table Estudiante under Persona (grado varchar(30));

En postgres:

Create table Estudiante (grado varchar(30)) inherits (Persona) ;

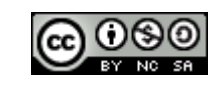